# **ПОГОДЖЕНО**

протокол засідання науково-експертної ради ДНПБ України ім. В. О. Сухомлинського 01 липня 2015 р. № 2

**ЗАТВЕРДЖУЮ** директор ДНПБ України ім. В. О. Сухомлинського Л. Д. Березівська 01 липня 2015 р.

# **ПРАВИЛА ЗАПОВНЕННЯ ПОЛІВ У МОДУЛІ ВІЗУАЛІЗАЦІЇ СИСТЕМИ КЕРУВАННЯ ЕЛЕКТРОННИМИ КОЛЕКЦІЯМИ**

## **Інструкція**

#### **1. Загальні положення**

1.1. Ця інструкція визначає перелік полів, правила та порядок заповнення для створення бібліографічного запису (БЗ) на оцифрований документ у модулі візуалізації Системи керування електронними колекціями "Digitized Content Visualizator" (далі – Система) Державної науково-педагогічної бібліотеки України імені В. О. Сухомлинського (далі – Бібліотека).

1.2. Система призначена для формування електронних колекцій, роботи з електронними документами та цифровими зображеннями в онлайновому режимі, надання користувачеві різноманітних інформаційних сервісів за цифровим контентом.

1.3.Інструкцію розроблено на основі чинних стандартів та нормативноінструктивних документів, які регламентують загальні правила складання БЗ, зокрема «Заповнення полів у базі даних "Рідкісні книги" електронного каталогу Державної науково-педагогічної бібліотеки України ім. В. О. Сухомлинського (модуль «Каталогізатор» АБІС ІРБІС)», «Заповнення полів у базі даних "Періодичні видання XIX - поч. XX століття" електронного каталогу ДНПБ України ім. В. О. Сухомлинського», «Заповнення полів у базі даних "Періодика" електронного каталогу ДНПБ України ім. В. О. Сухомлинського», «Правила заповнення полів у базі даних "Періодика" електронного каталогу ДНПБ України ім. В. О. Сухомлинського (модуль «Каталогізатор» АБІС ІРБІС)» тощо, використання пунктуації та скорочень слів у записах українською, російською й іноземною мовами.

1.4. В інструкції визначено список полів для створення БЗ у Системі.

1.5. Об'єктом складання БЗ є електронні документи, що надходять до Науково-педагогічної електронної бібліотеки (НПЕБ).

1.6. Бібліографічні відомості записуються мовою вихідних даних об'єкта описування, а всі інші дані – винятково українською мовою.

1.7. Джерелом інформації для складання БЗ є запис із електронного каталогу (ЕК) Бібліотеки. У разі потреби можуть бути використані додаткові відомості, отримані з документа, або запозичені з інших джерел.

1.8. Ця Інструкція призначена для співробітників сектору Електронної бібліотеки (далі – Сектор ЕБ) відділу науково-технічного забезпечення та впровадження комп'ютерних технологій.

1.9. Дотримання порядку заповнення полів є обов'язковим.

# **2. Технологія роботи**

2.1. Створення первинного БЗ на документ:

– БЗ копіюють з відповідної БД ЕК;

2.2. БЗ редагують:

2.2.1. На закладці "Опис" вказують основні адміністративні та бібліографічні дані документа;

2.2.2. На закладці "Контент" додають анотацію та зміст документа;

2.2.3. На закладці "Collections" вказують назву й розділ колекції, до складу якої входить документ;

2.2.4. На закладці "Digital content" завантажують зображення та аналоги документа в наявних файлових форматах;

2.2.5. Закладку "XML export" застосовують для створення даних у форматі XML для передачі їх до "Європеани" або інших електронних колекцій та бібліотек, які використовують цей протокол обміну.

## **3. Загальні вимоги до заповнення полів**

3.1. Записи створюють з максимальним використанням внутрішніх словників, тезаурусів і класифікаторів.

3.2. Усі визначені поля є обов'язковими для заповнення.

3.3. Не допускається проставляння крапки наприкінці рядка поля, якщо тільки запис не закінчується скороченням слова, наприклад: *ст.*, *р.*

3.4. Усі дані наводять у найповнішій формі. Скорочення окремих слів і словосполучень здійснюються згідно з чинними стандартами. Не дозволяються скорочення в полі "Назва".

3.5. Великі літери вживають відповідно до сучасного правопису тієї мови, якою складено бібліографічний запис.

3.6. Перші слова відомостей, що стосуються назви, записують з маленької літери, якщо вони не є власними назвами або першими словами назви.

3.7. Відомості, запозичені не з приписаного джерела інформації, наводять у квадратних дужках []**.**

3.8. Для відтворення римських цифр використовують великі літери латинської абетки: *M, C, L, X, I.*

3.9. Римські цифри й числівники в словесній формі замінюють арабськими цифрами при зазначенні порядкового номера видання, року виходу документа, номера (випуску) документа. При заповненні поля "Назва" римські цифри залишаються без змін.

3.10. Заповнене поле не повинно починатися й закінчуватися пробілом. Між словами та розділовими знаками ставлять лише один пробіл.

3.10.1. Пробіли ставлять:

– між окремими словами;

– після всіх приписаних розділових знаків;

– до і після тире;

– після одного або двох ініціалів перед прізвищем або після нього, наприклад: В. П. *Вахтеров, Н. Д. Лубенець, К. М. Модзалевський.*

3.10.2. Пробіли не ставлять:

– до і після дефіса, наприклад: *Горбунов-Посадов;*

– у скороченні слів із дефісом, наприклад: *наук.-техн. інформація;*

– між роками, наприклад: *1832–1833 рр.*

# **4. Правила заповнення полів**

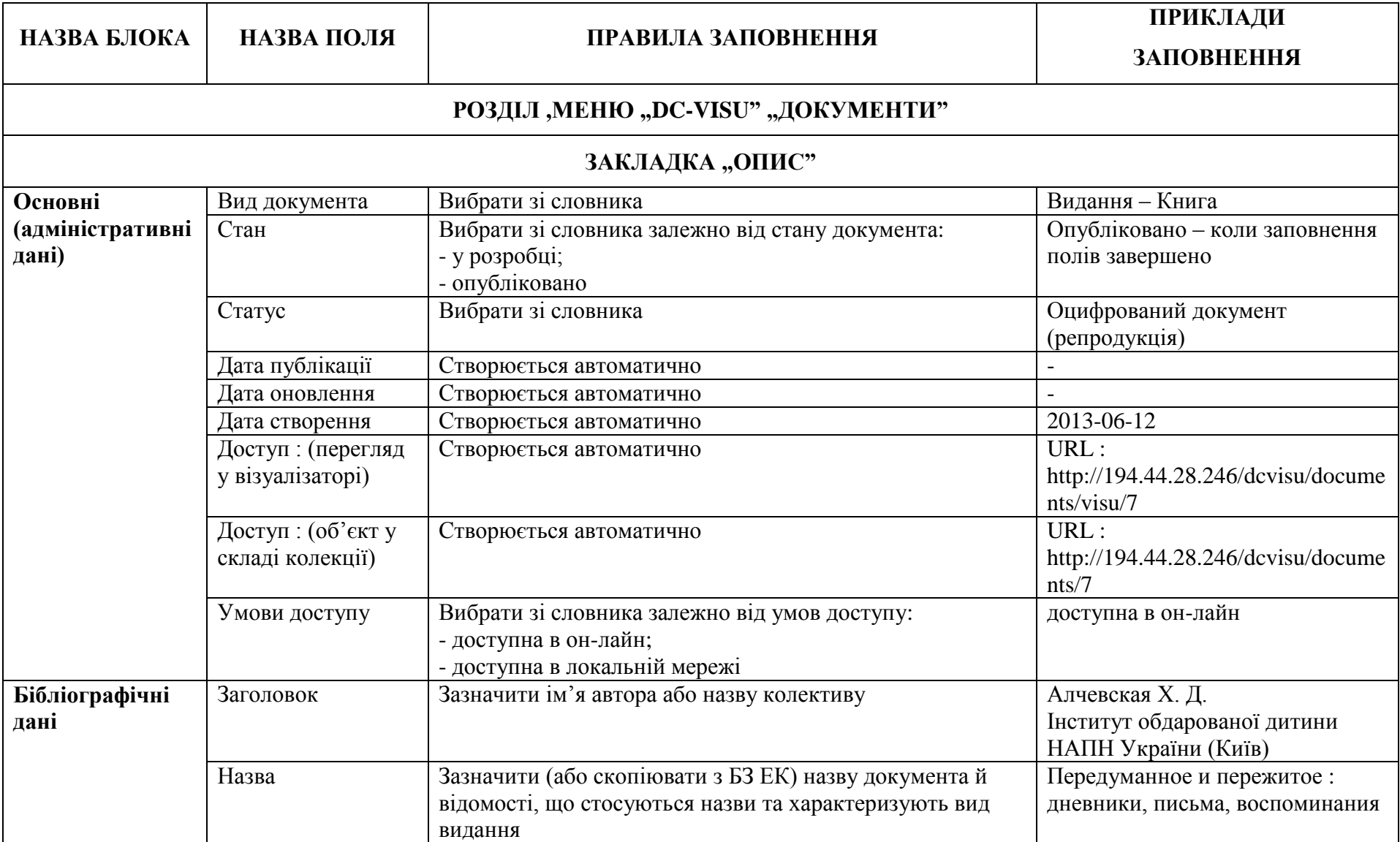

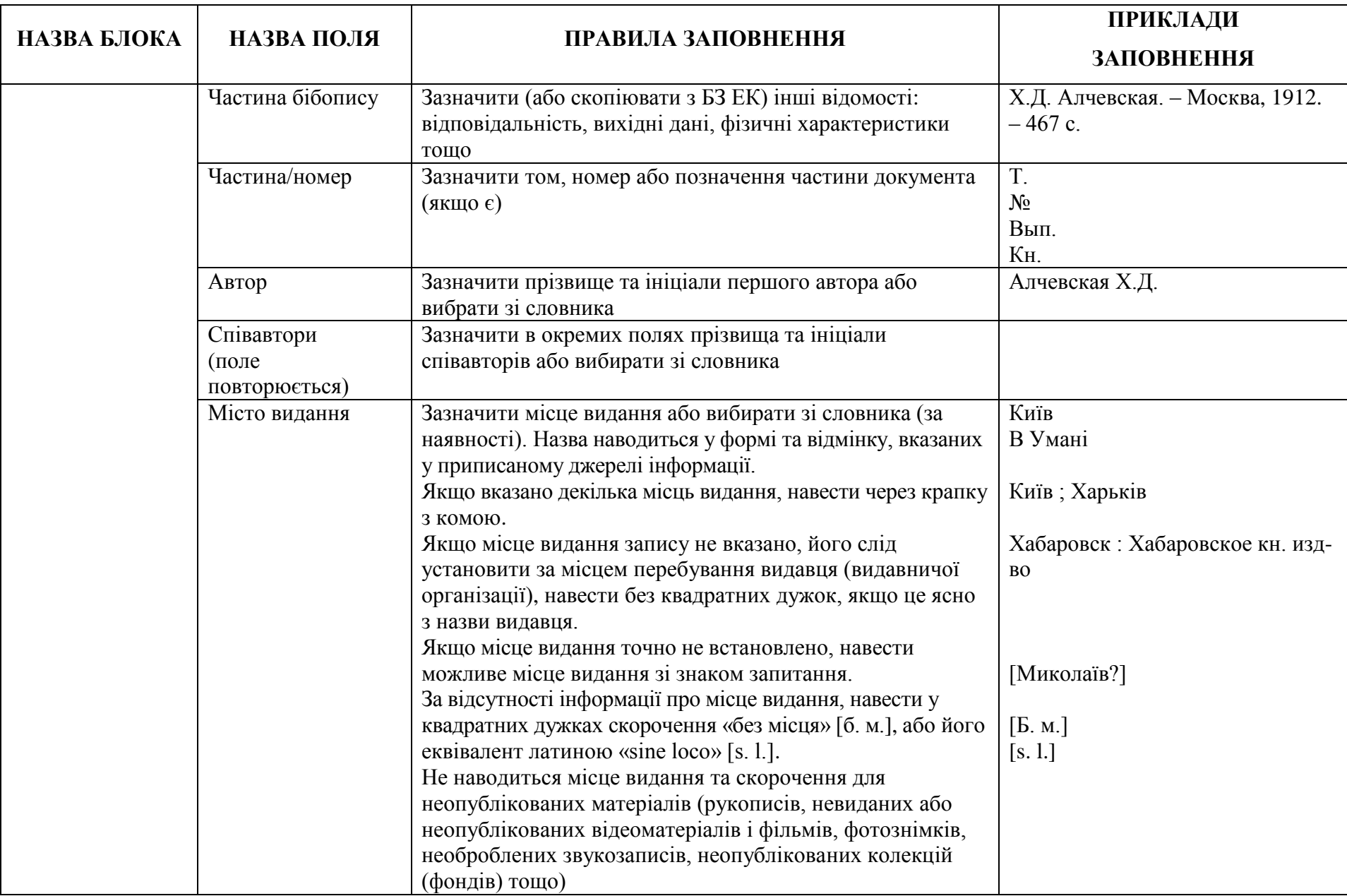

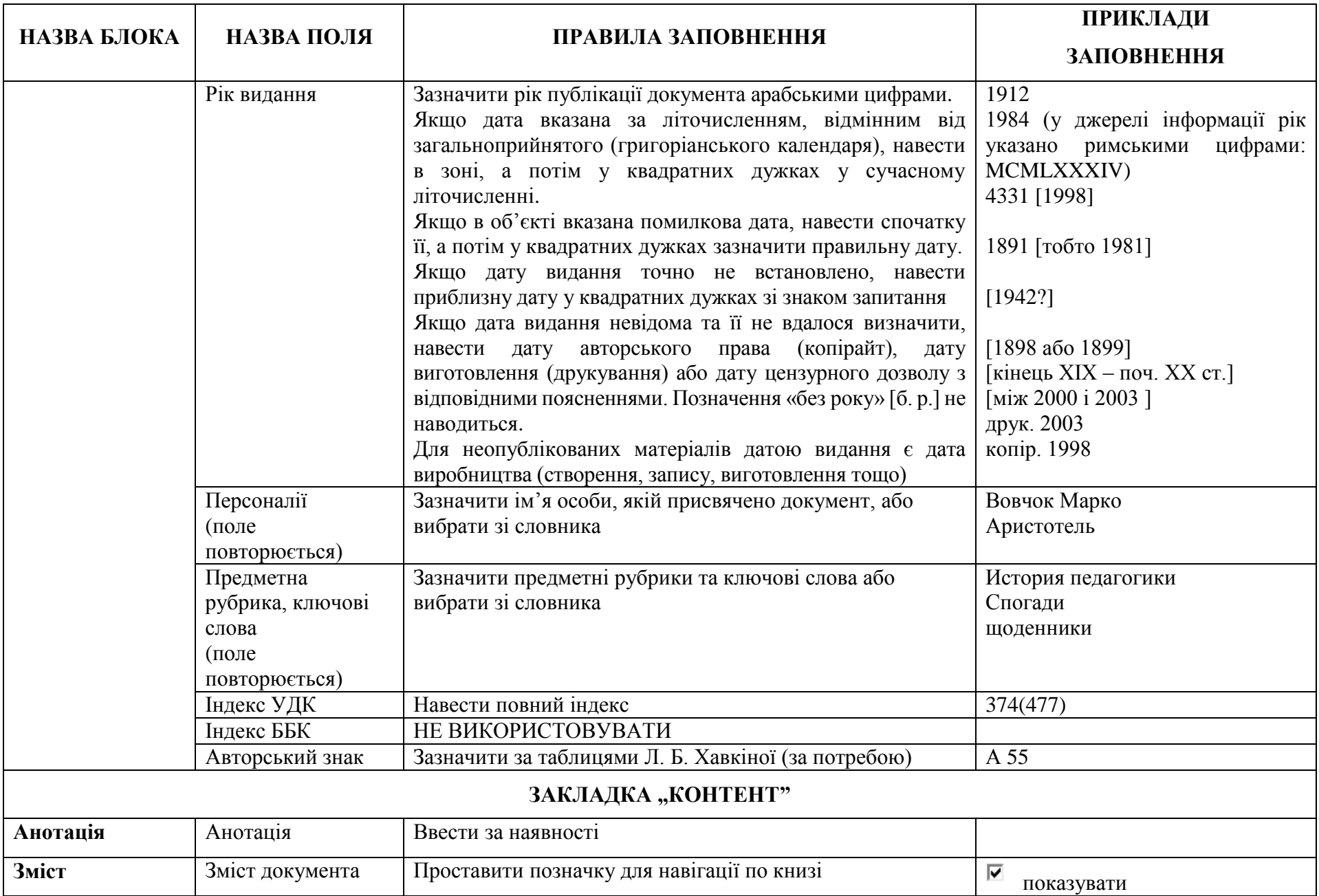

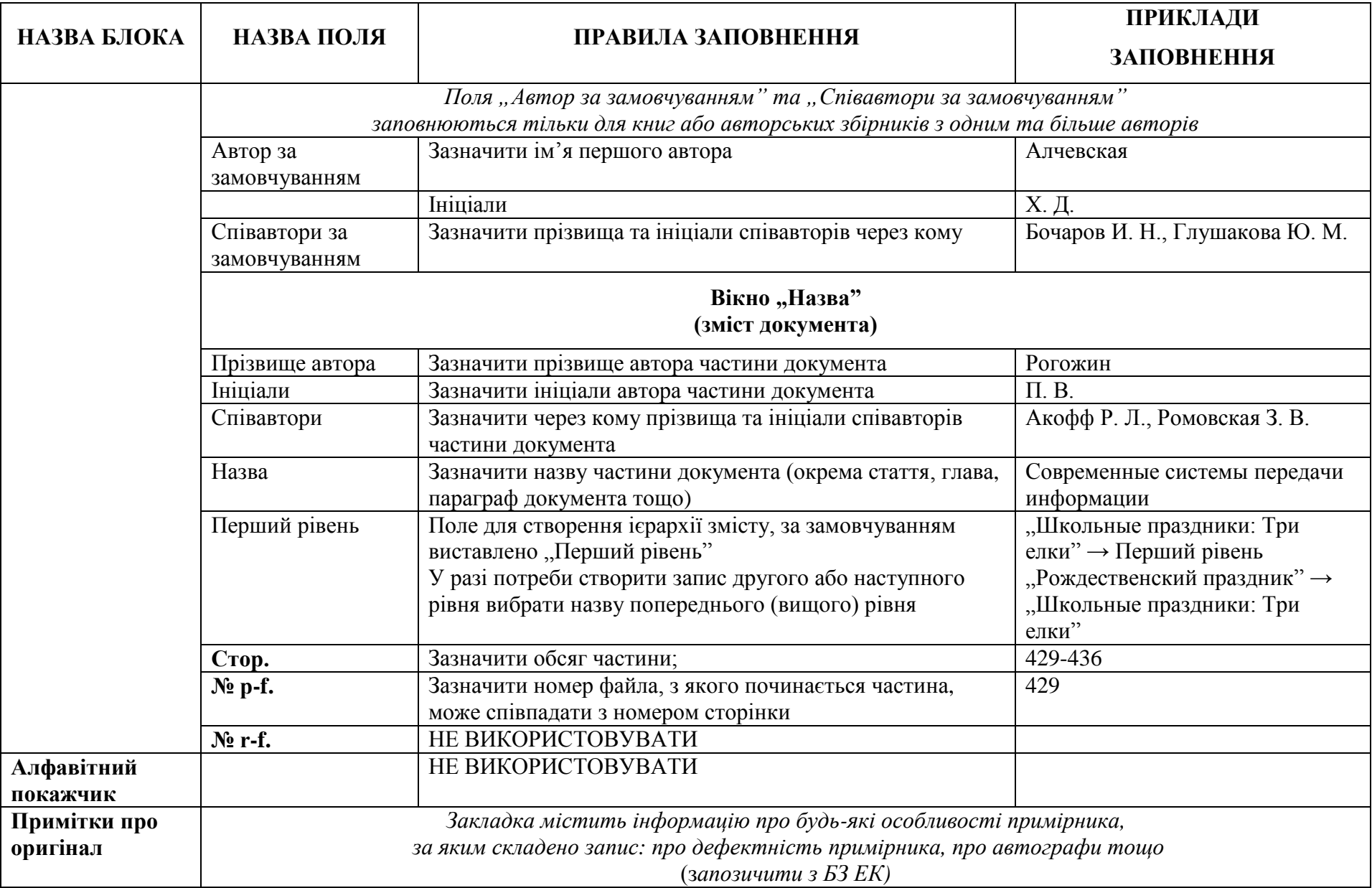

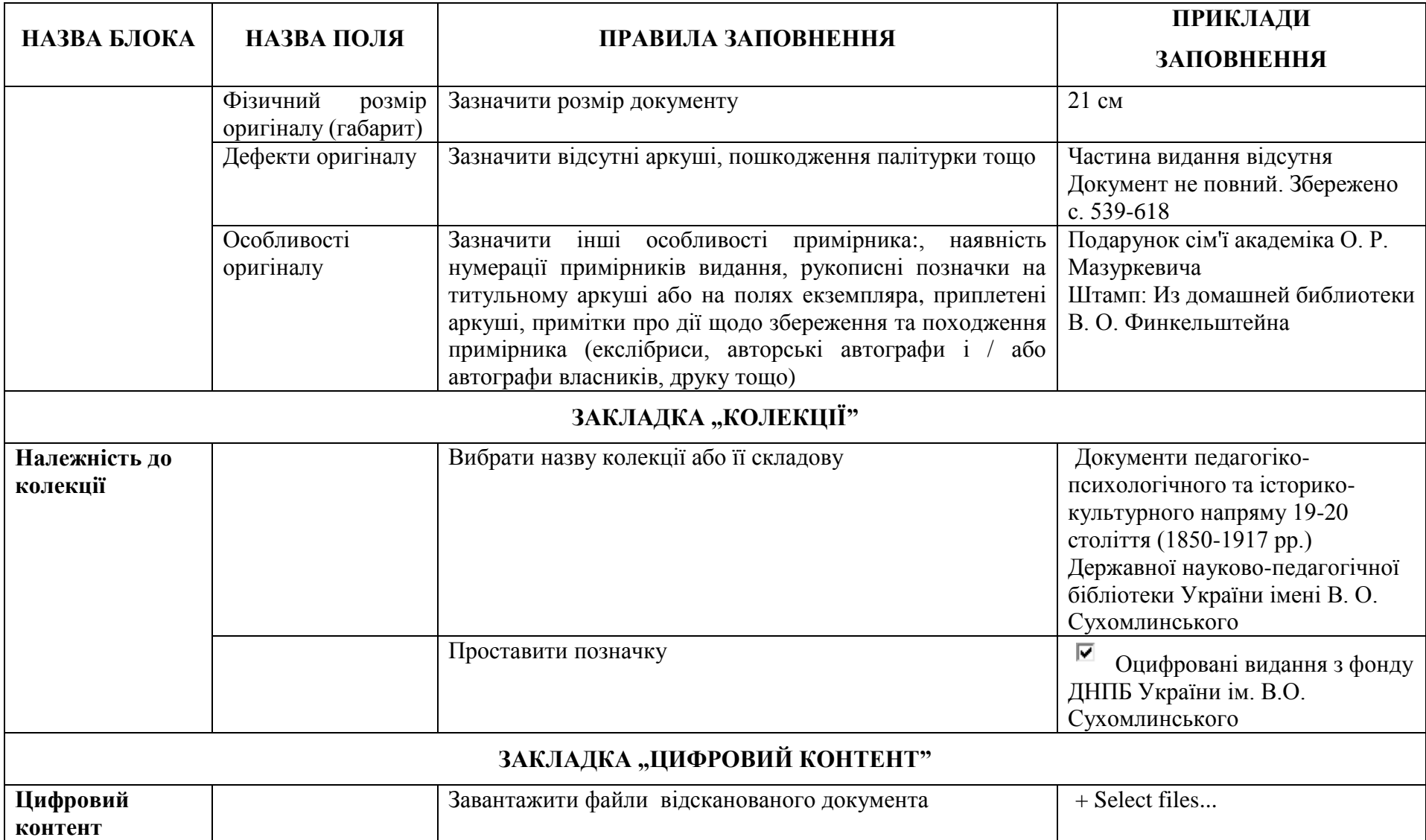

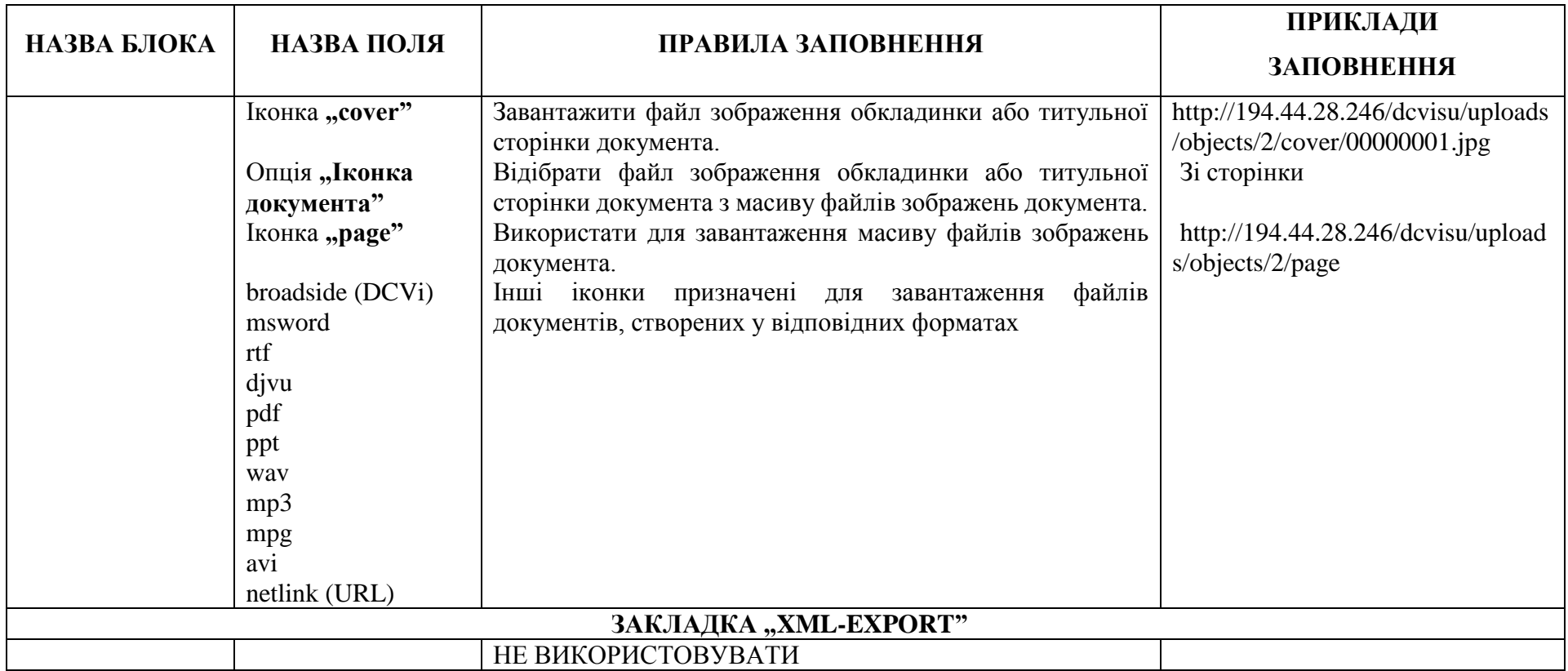

Укладач

старш. наук. співроб. відділу науково-технічного забезпечення та впровадження КТ Шило О. А.